# BACHELOR Stadt- und Regionalplanung Laufzettel für Studienleistungen

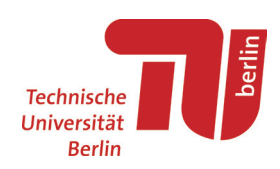

### *Auszufüllen von: Student:in*

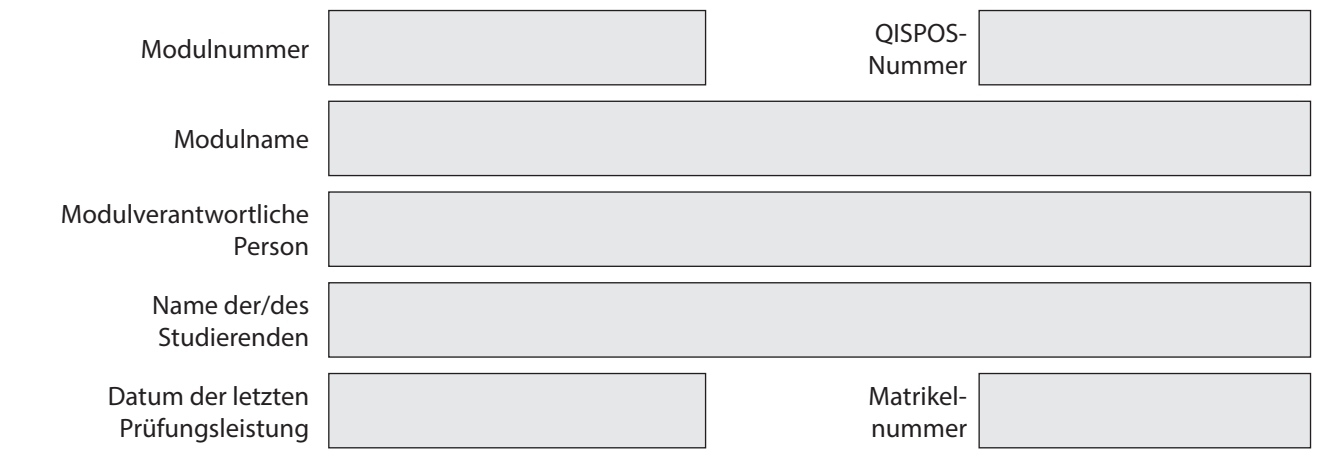

*Auszufüllen von: Lehrperson*

## *Auszufüllen von: Student:in*

### $\Gamma$  $\sqcap$ Punktzahl: Gewich-Leistungsmax. 100  $\overline{\phantom{a}}$ Prüfungselement (PE) + Semester tung punkte Unterschrift und Stempel Punkte  $\overline{\phantom{a}}$ I  $\overline{\phantom{a}}$ I I I  $\overline{\phantom{a}}$  $\overline{\phantom{a}}$

#### *Auszufüllen von: Modulverantwortlicher Person*

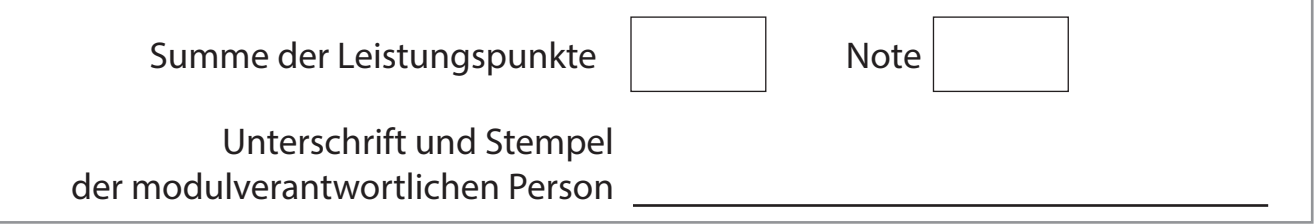

# BACHELOR Stadt- und Regionalplanung Laufzettel für Studienleistungen

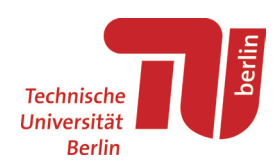

## *Hinweise zu Portfolioprüfungen*

Eine Portfolioprüfung besteht aus mehreren Prüfungselementen. Diese können in einer oder mehreren Lehrveranstaltungen (LV) erbracht werden. Informationen zu Modulnummer, QISPOS Nummer, sowie zur Modulverantwortlichen Person können Online auf Moses MTS bzw. Moses Verzeichnis eingesehen werden. Die einzelnen Prüfungselemente werden nicht mit Einzelnoten, sondern mit Punkten bewertet. Auf Basis der Gesamtpunktzahl wird abschließend eine Modulnote im üblichen Notenspektrum (1,0; 1,3; 1,7 usw.) durch die Modulverantwortlichen bestimmt. Von den Fachgebieten am Institut für Stadt- und Regionalplanung wird ein einheitliches Punktsystem genutzt (siehe Tabelle). An anderen Instituten kann dieses auch genutzt werden, jedoch sind auch abweichende Punktsysteme möglich.

Im Bachelor Stadt- und Regionalplanung nach der Studien- und Prüfungsordnung 2014 wird jeweils ein Laufzettel pro Wahlpflichtsmodul verwendet (Modulbestandteile siehe MTS Moses). In der Regel bestehen die Module aus 1-2 Veranstaltungen mit 3- 6 LP. Der Laufzettel wird in den zuständigen Sekretariaten zur Noteneintragung abgegeben. Nach der Berechnung der Modulnoten sind die Laufzettel digital durch die persönliche TU Mailadresse ("beispiel"@campus.tu-berlin.de) beim Prüfungsamt (ib1@pruefungen.tu-berlin.de) *oder* ausgedruckt beim Prüfungsamt (Team 1) abzugeben. Die Bearbeitungszeit für ausgedruckte Laufzettel ist in der Regel jedoch deutlich länger. Die Eintragung der Noten durch das Prüfungsamt ist nach spätestens 4-6 Wochen im Notenausdruck über QisPos einsehbar.

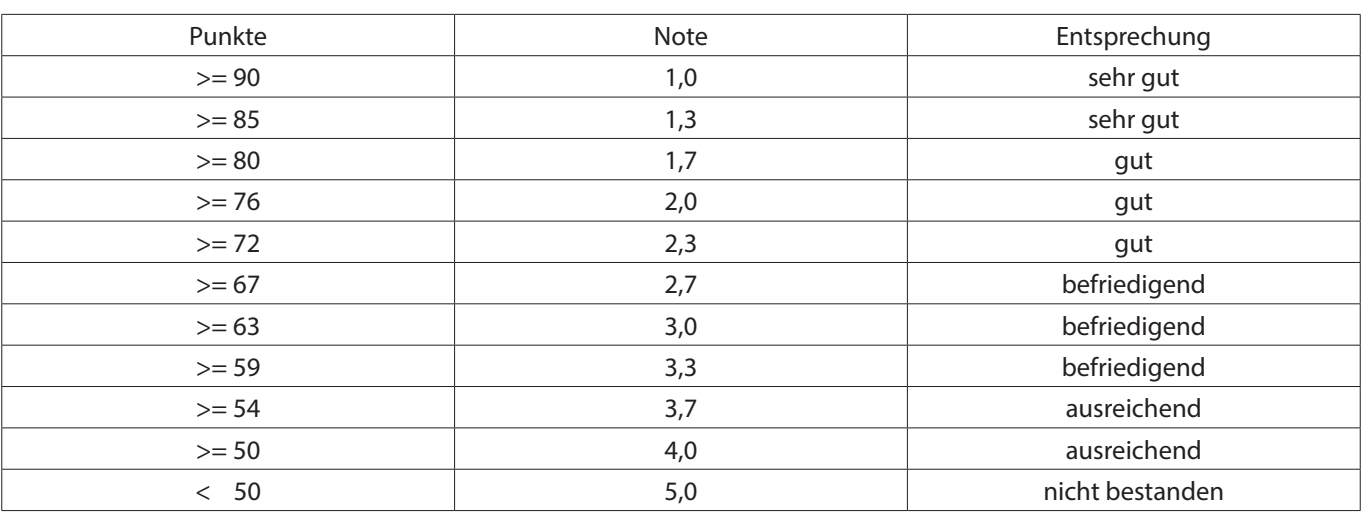

#### *Punktsystem zur Bewertung von Portfolioprüfungen*

## *Gewichtung der Prüfungsleistungen*

Die Gewichtung der Prüfungsleistungen richtet sich nach der Anzahl der Prüfungsleistungen und deren Leistungspunkten. Die Veranstaltungen der Module im Wahlpflichtbereich sind benotet. Nach aktueller StuPo 2014 gehen 12 LP von 24 LP im Wahlpflichtbereich in die Endnote mit ein.